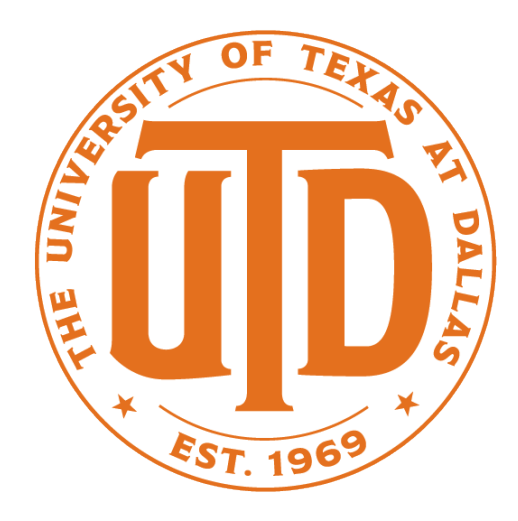

### Practical ML Advice

### Based on slides from Jude Shavlik and Tom Dietterich

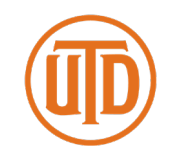

**Proper Experimental Methodology Can Have a Huge Impact:**

A 2002 paper in *Nature* (a major journal) needed to be corrected due to "training on the testing set"

Original report : 95% accuracy (5% error rate)

Corrected report (which still is buggy): 73% accuracy (27% error rate)

Error rate increased over 400%!!!

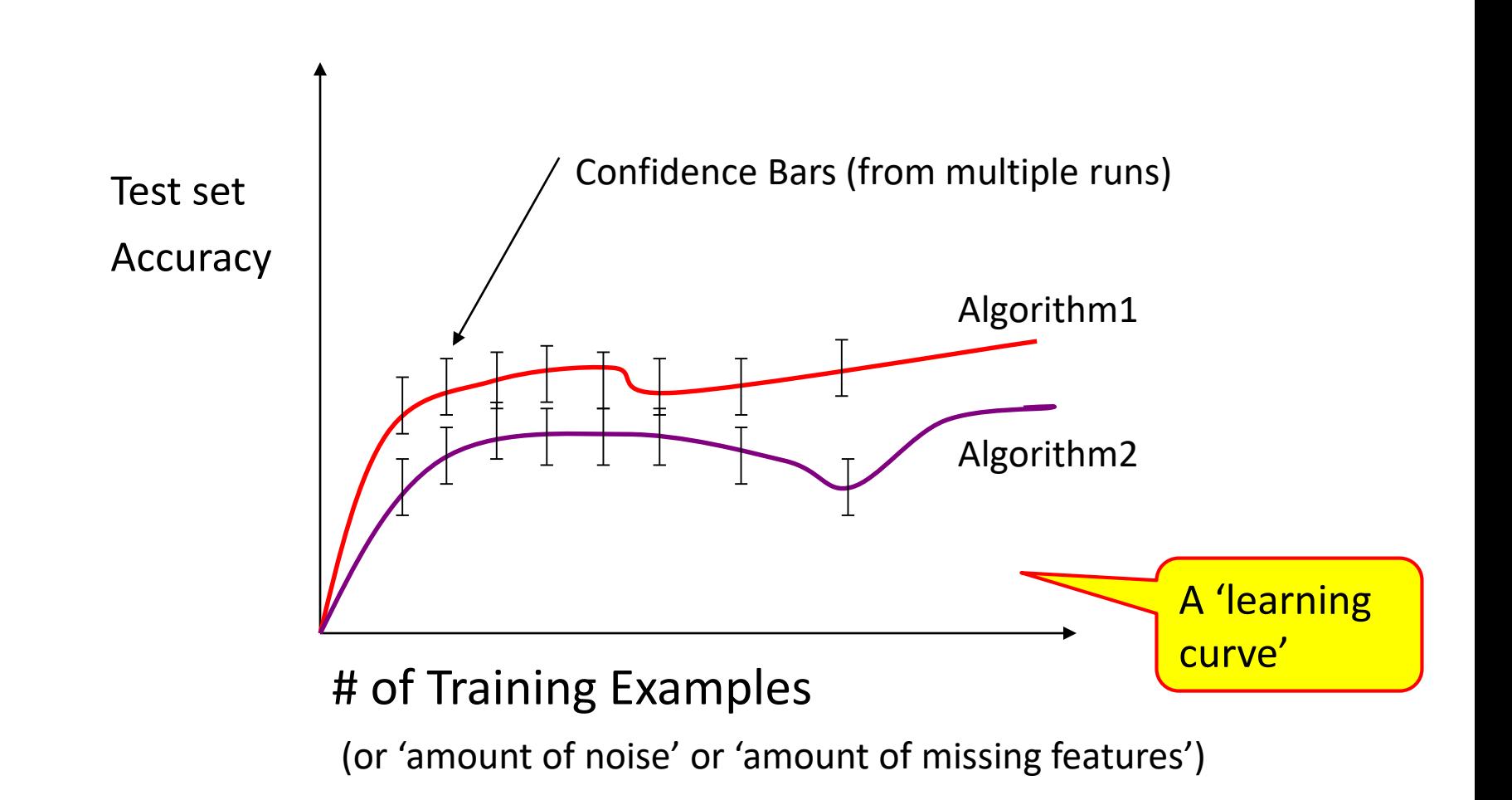

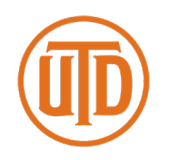

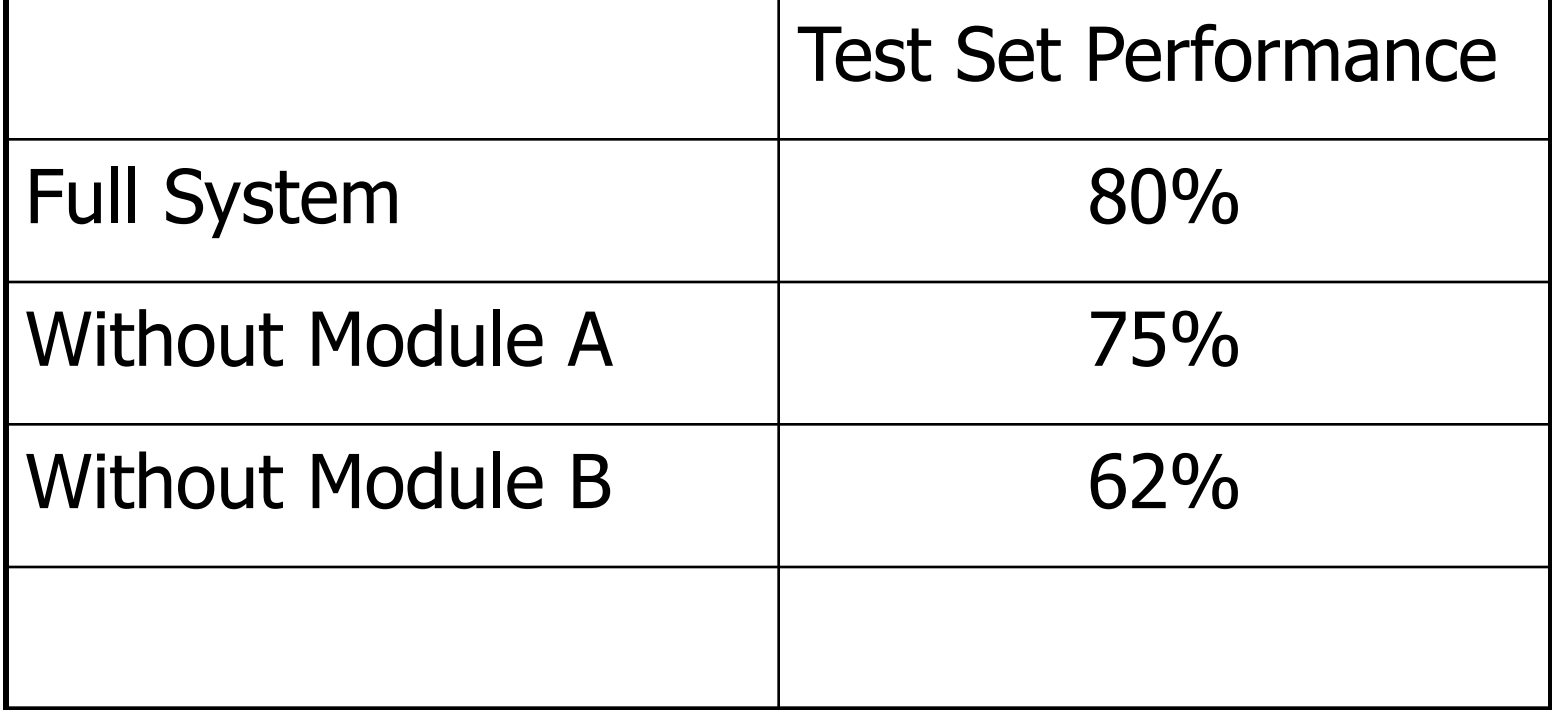

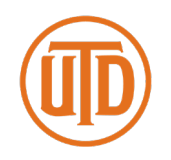

- 1) Start with a dataset of labeled examples
- 2) Randomly partition into *N* groups
- 3a) *N* times, combine *N* -1 groups into a train set
- 3b) Provide training set to learning system
- 3c) Measure accuracy on "left out" group (the test set)

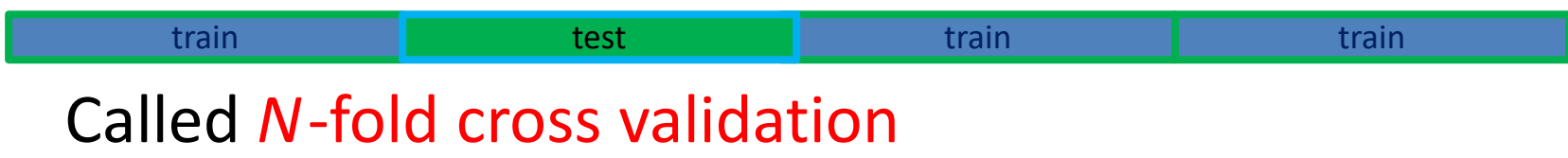

### Validation Sets

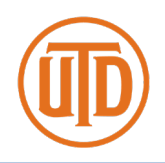

- Often, an ML system has to choose when to stop learning, select among alternative answers, etc.
- One wants the model that produces the highest accuracy on **future** examples ("overfitting avoidance")
- It is a **"cheat"** to look at the **test** set while still learning
- Better method
	- Set aside part of the training set
	- Measure performance on this validation data to estimate future performance for a given set of hyperparameters
	- Use best hyperparameter settings, train with **all** training data (except **test** set) to estimate future performance on **new** examples

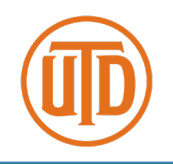

collection of classified examples

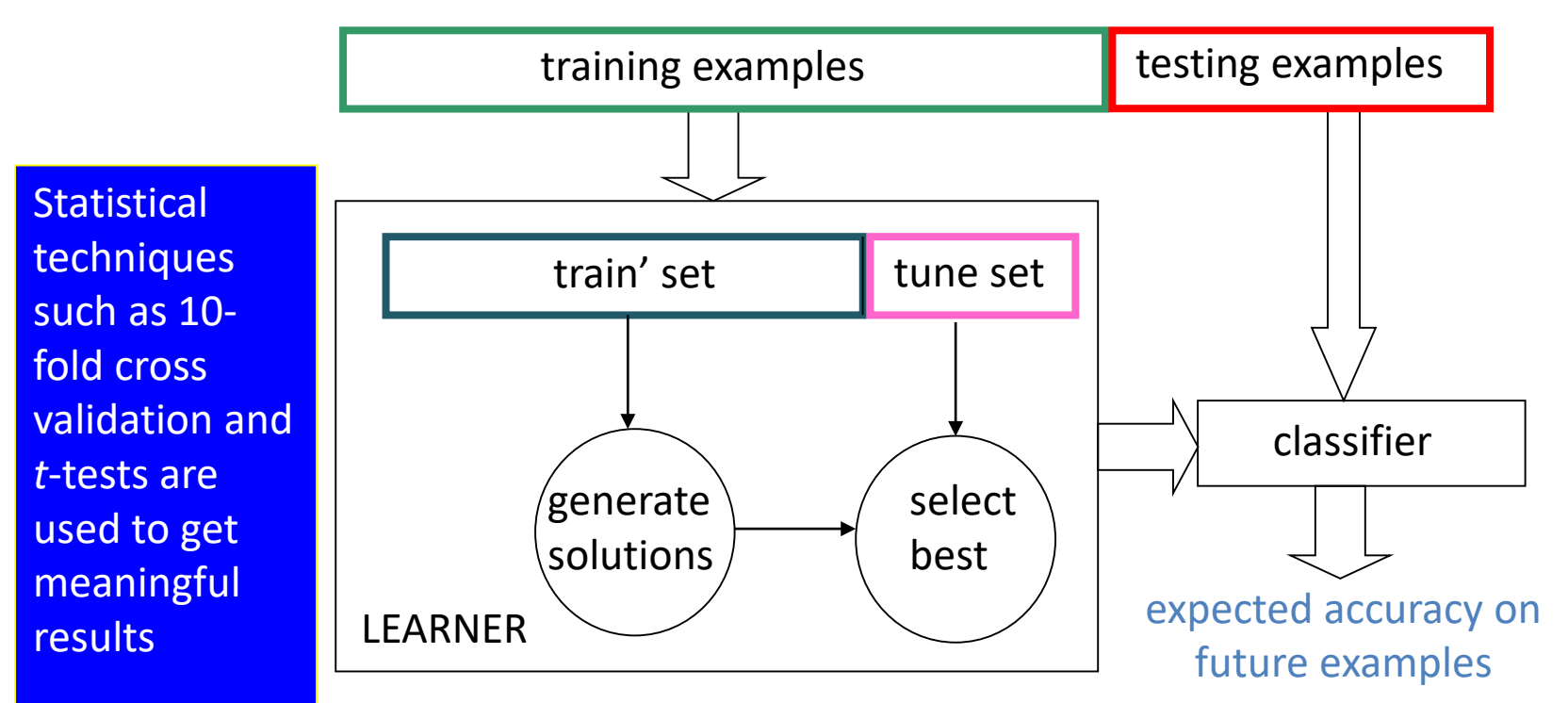

# Multiple Tuning sets

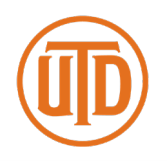

- Using a **single** tuning set can be unreliable predictor, plus some data "wasted"
	- 1) For each possible set of hyperparameters
		- a) Divide training data into **train** and **valid.** sets, using *N***-fold cross validation**
		- b) Score this set of hyperparameter values: average **valid.** set accuracy over the *N* folds
	- 2) Use **best** set of hyperparameter settings and **all** (train + valid.) examples
	- 3) Apply resulting model to **test** set

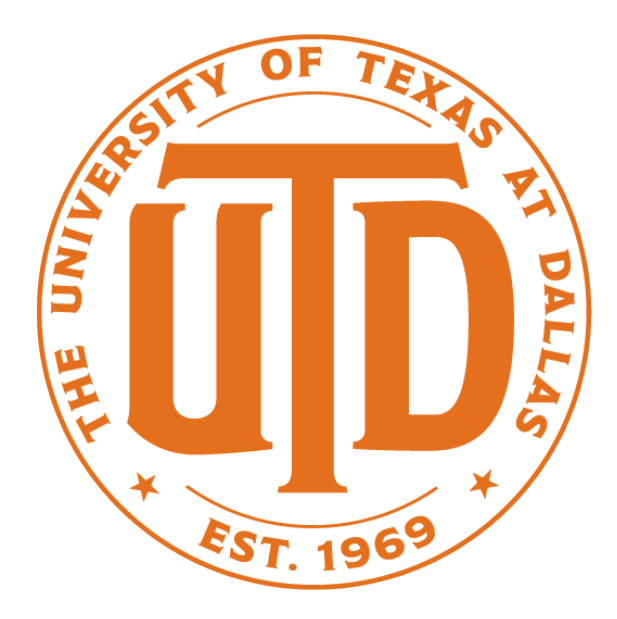

### **EVALUATING ML MODELS**

# Contingency Tables

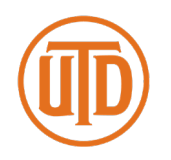

#### (special case of 'confusion matrices')

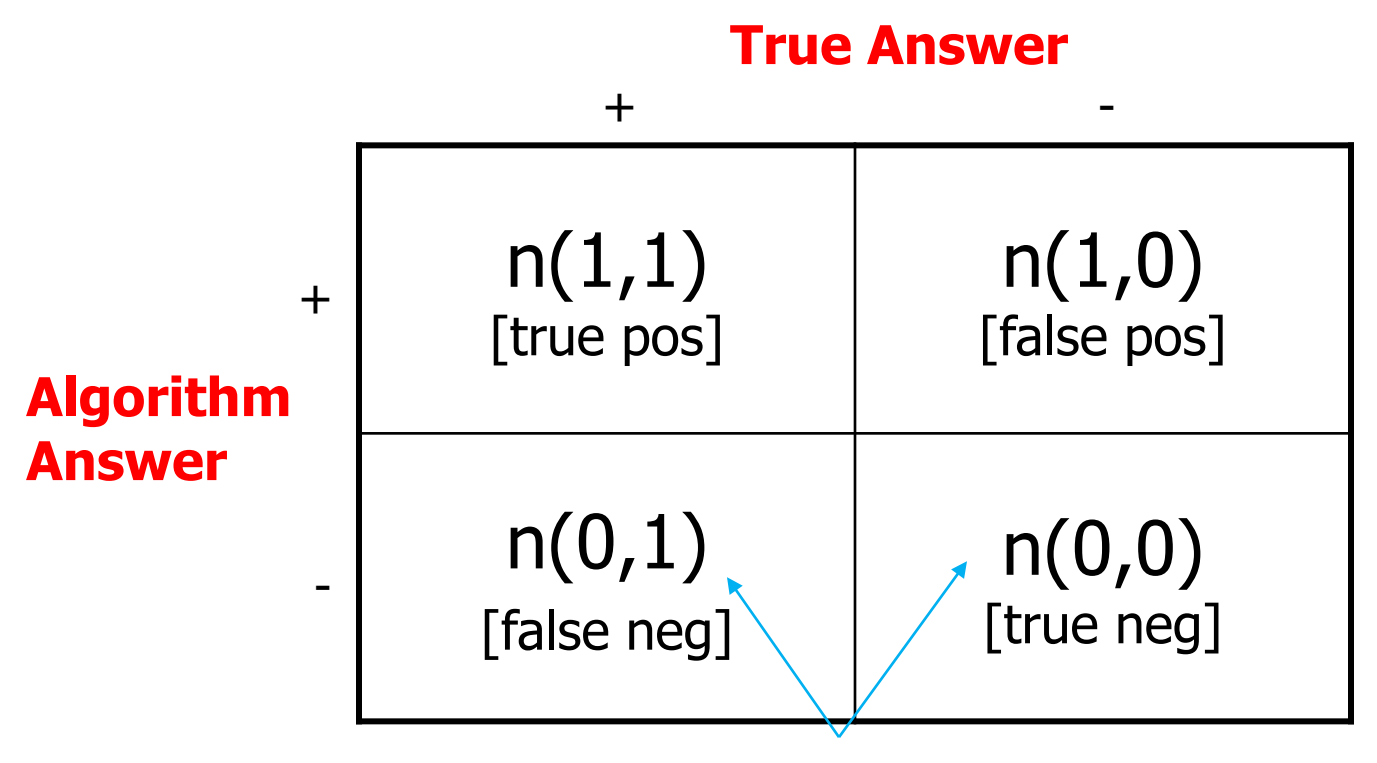

Counts of occurrences

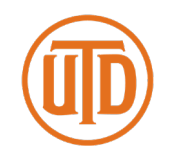

- **True Positive Rate**  $= n(1,1) / (n(1,1) + n(0,1))$
- (TPR)  $=$  correctly categorized  $+$ 's / total positives
	- $\sim$  P(algo outputs + | + is correct)
- 
- **False Positive Rate**  $= n(1,0) / (n(1,0) + n(0,0))$
- (FPR)  $=$  incorrectly categorized  $-$ 's / total neg's
	- $\sim$  P(algo outputs + | is correct)

Can similarly define False Negative Rate and True Negative Rate

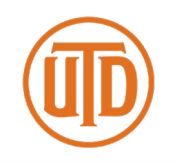

- ROC: *Receiver Operating Characteristics*
- Started for radar research during WWII
- Judging algorithms on accuracy alone may not be good enough when **getting a positive wrong** costs more than **getting a negative wrong** (or vice versa)
	- e.g., medical tests for serious diseases
	- e.g., a movie-recommender system

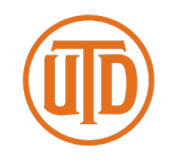

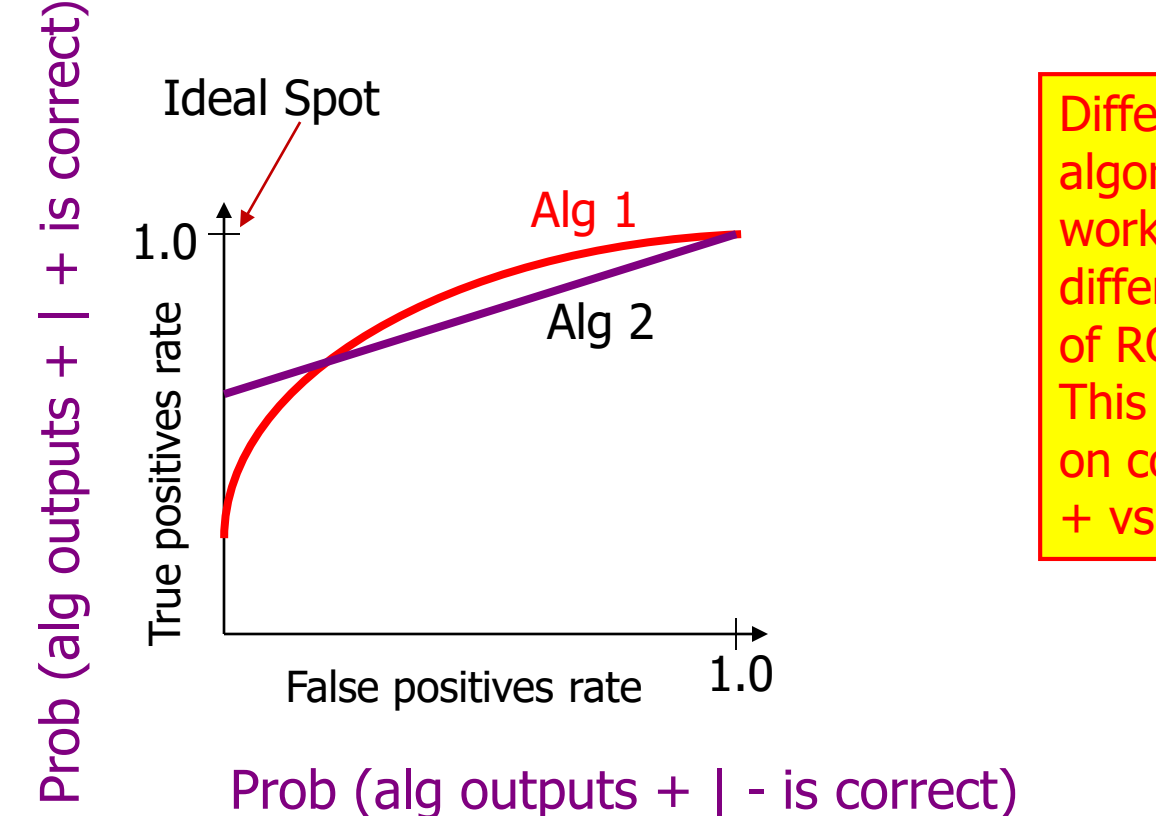

**Different** algorithms can work better in different parts of ROC space. This depends on cost of false + vs false -

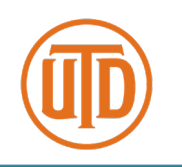

#### **The Standard Approach:**

- You need an ML algorithm that outputs NUMERIC results such as prob(example is +)
- You can use ensemble methods to get this from a model that only provides Boolean outputs
	- e.g., have 100 models vote & count votes

Step 1: Sort predictions on test set

Step 2: Locate a *threshold* between examples with opposite categories

Step 3: Compute TPR & FPR for each threshold of Step 2

Step 4: Connect the dots

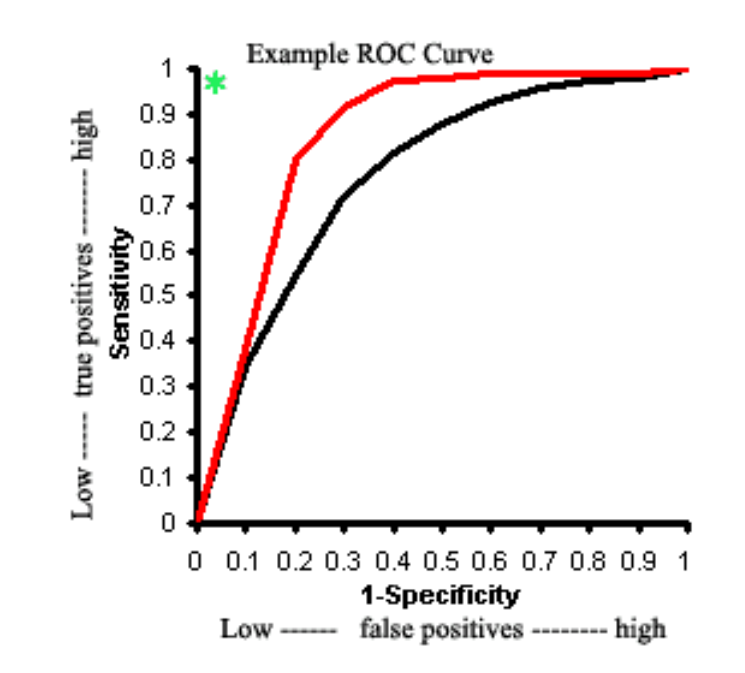

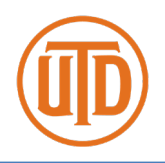

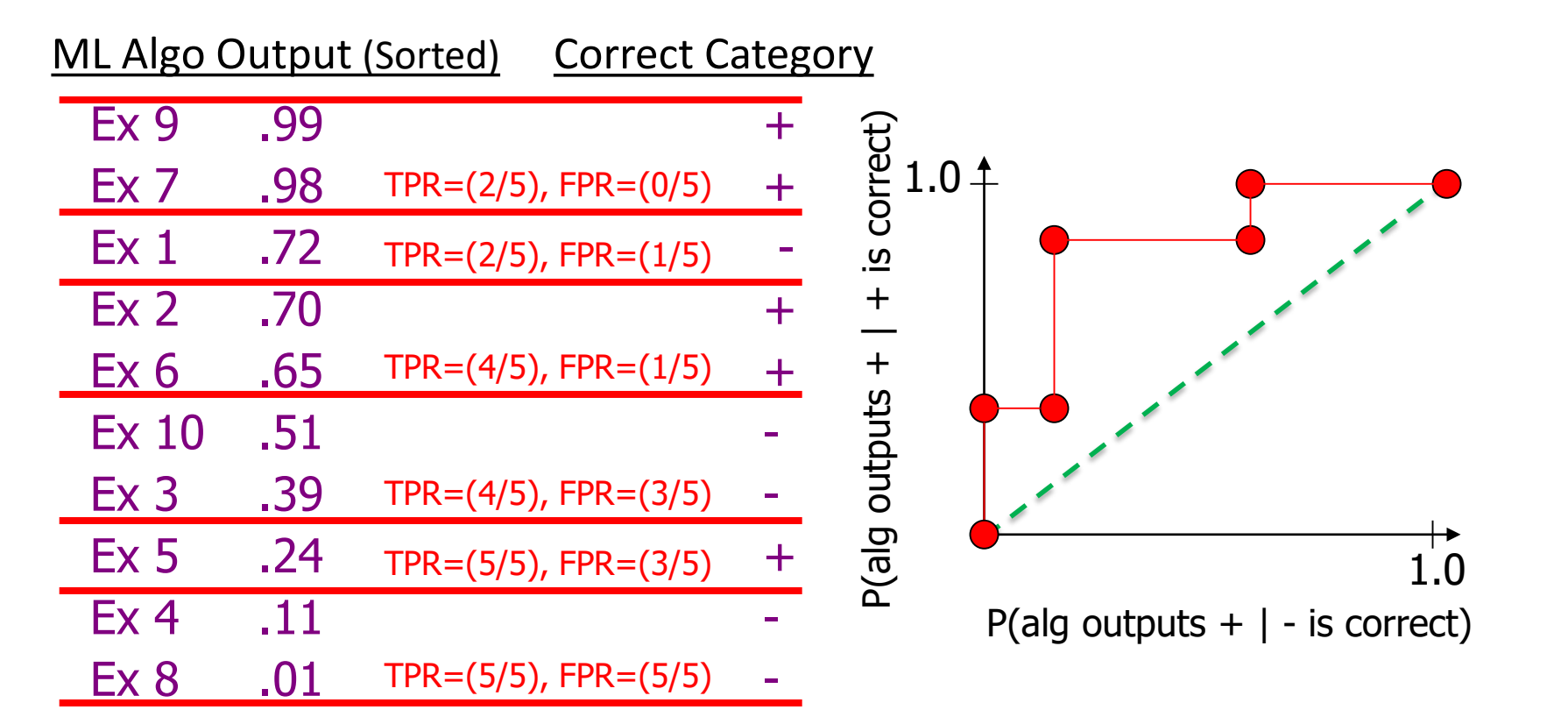

Algorithm predicts + if its output is  $\geq 0$ 

# Area Under ROC Curve

- A common metric for experiments is to numerically integrate the ROC Curve
	- Usually called AUC
	- Probability that ML alg. will "rank" a randomly chosen positive instance higher than a randomly chosen negative one
	- Can summarize the curve **too much** in practice

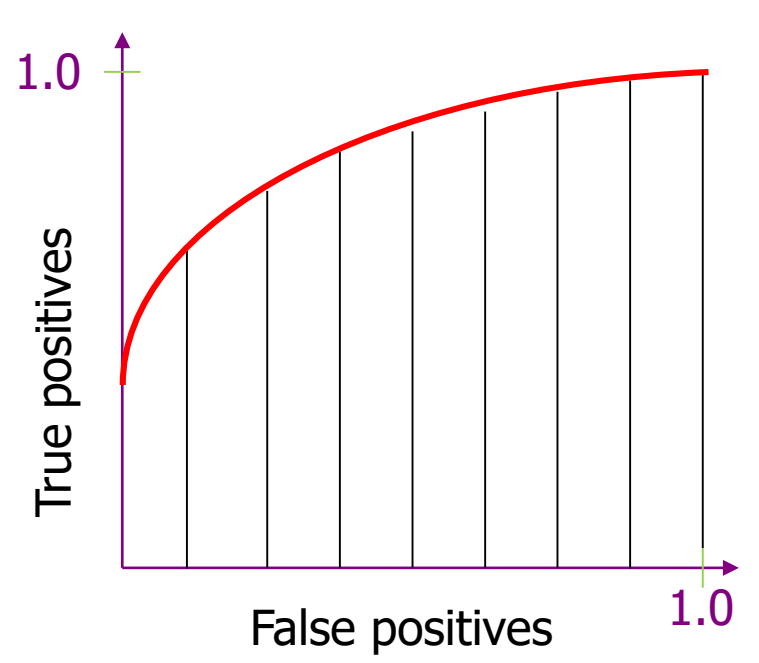

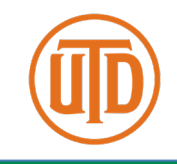

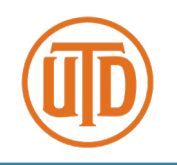

- Assume that cost(FP)  $\neq$  cost(FN)
- You would like to pick a threshold that minimizes

 $E(total cost)$  $= cost(FP) \times pr(FP) \times (\# of neg ex's) +$  $cost(FN) \times pr(FN) \times (\# of pos ex's)$ 

• You could also have (maybe negative) costs for TP and TN (assumed zero in above)

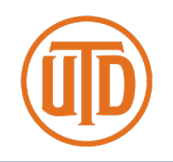

- One strength of ROC curves is that they are a good way to deal with skewed data  $(|+| \gg |-|)$  since the axes are fractions (rates) independent of the # of examples
- You must be careful though!
	- Low FPR \* (many negative ex) = sizable number of FP
	- Possibly more than # of TP

# Precision vs. Recall

- Think about search engines...
- **Precision** = (# of relevant items retrieved) / (total # of items retrieved)  $= n(1,1) / ( n(1,1) + n(1,0) )$  $\cong$  P(is pos | called pos)
- **Recall** = (# of relevant items retrieved) / (# of relevant items that exist)  $= n(1,1) / ( n(1,1) + n(0,1) ) = \text{TPR}$  $\cong$  P(called pos | is pos)
- Notice that  $n(0,0)$  is not used in either formula Therefore you get no credit for filtering out irrelevant items

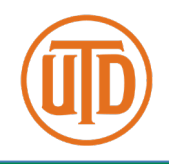

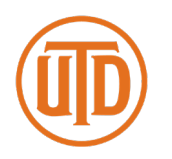

You can get very different visual results on the same data!

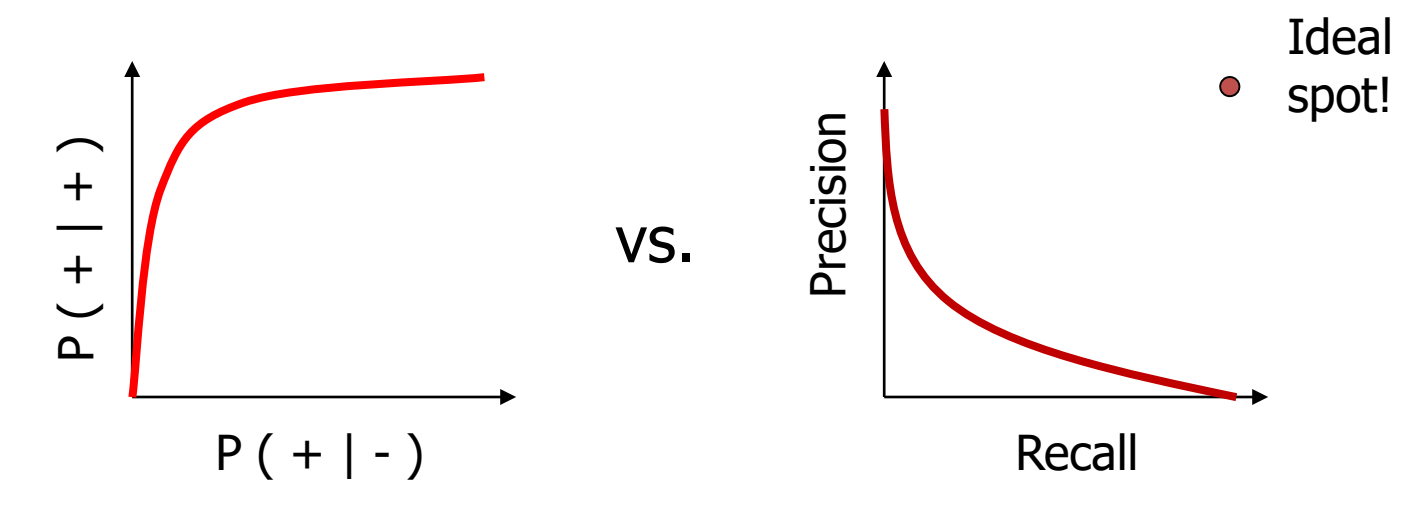

The reason for this is that there may be lots of  $-$  ex's (e.g., might need to include 100 neg's to get 1 more pos)

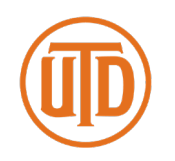

- In most learning algorithms, we can specify a threshold for making a rejection decision
	- Probabilistic classifiers: adjust cost of rejecting versus cost of FP and FN
	- Decision-boundary method: if a test point x is within  $\theta$  of the decision boundary, then reject
		- Equivalent to requiring that the "activation" of the best class is larger than the second-best class by at least  $\theta$

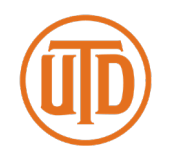

• Vary θ and plot fraction correct versus fraction rejected

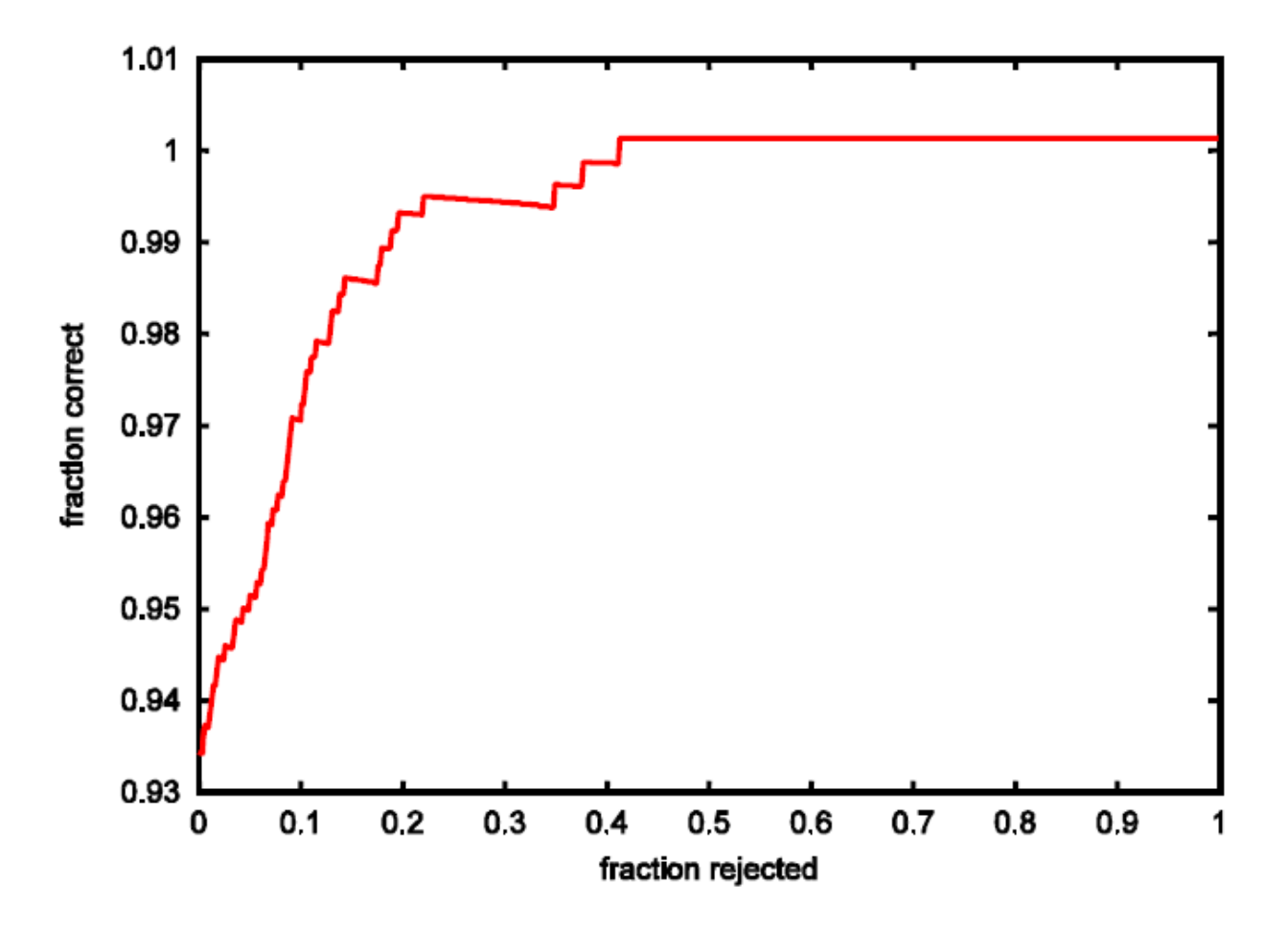

## The F1 Measure

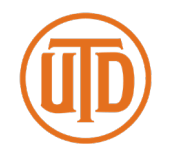

Figure of merit that combines precision and recall

$$
F_1 = 2 \cdot \frac{P \cdot R}{P + R}
$$

where  $P =$  precision;  $R =$  recall. This is twice the harmonic mean of  $P$  and  $R$ .

• We can plot  $F1$  as a function of the classification threshold  $\theta$